## Franzona PhotoZ code

C++ format **ROOT** libraries

- All codes have been re-written for clarity and user friendlyness
- Flux.exe, Kcorr.exe -> make table; AppMag.exe; Prior.exe (subsample of am files), PhotoZ.exe; BDT.exe
- Usage: prog.exe -datacard cardname + few possible options (number of files)
- All needed inputs (filter set, SED library ...) are in datacard

One datacard exemple (LSST default)

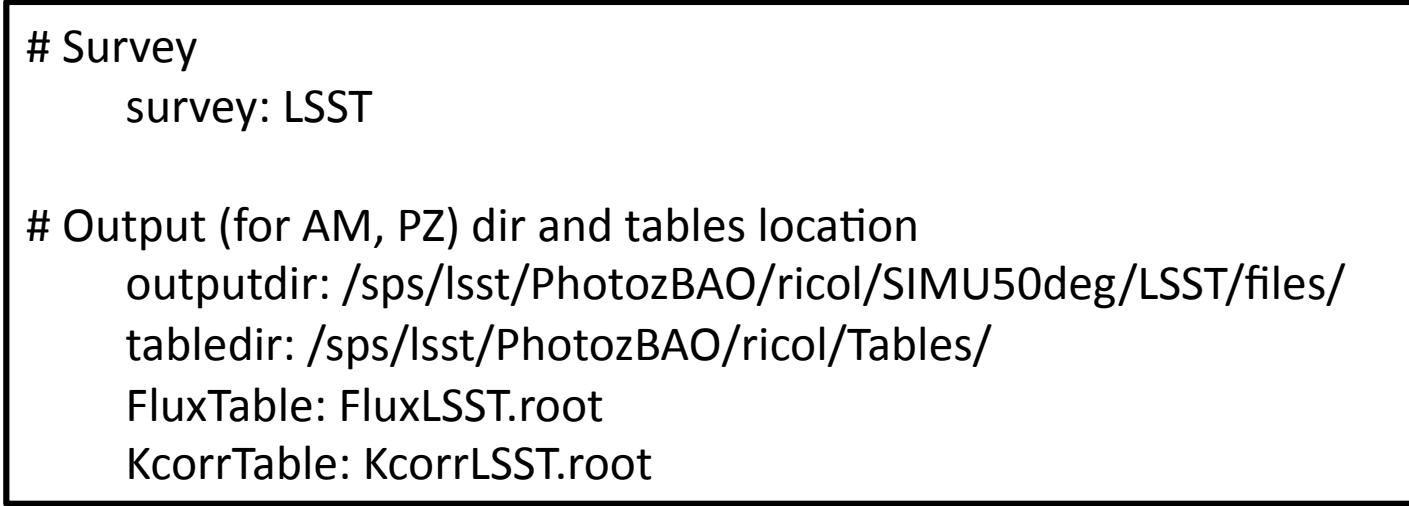

#Filters

filterformat: tf1 filterlambdaunit: 1e-9 (m) nfilter: 6 filterlist: \$PhotoZ/Files/Filters/LSST/function\_u.root \$PhotoZ/Files/Filters/LSST/function\_g.root \$PhotoZ/Files/Filters/LSST/function r.root \$PhotoZ/Files/Filters/LSST/function\_i.root \$PhotoZ/Files/Filters/LSST/function\_z.root \$PhotoZ/Files/Filters/LSST/function\_y.root bfilterlambdaunit: 1e-9 (m) bfilter: \$data/Filters/GOODS/function b.root

Filters format : txt (ascii),  $tf1$  or spline (root) Bfilter should be constant 

#Tables range and bining Zrange: 0 4.5 0.01 EBVrange: 0 0.31 0.03 

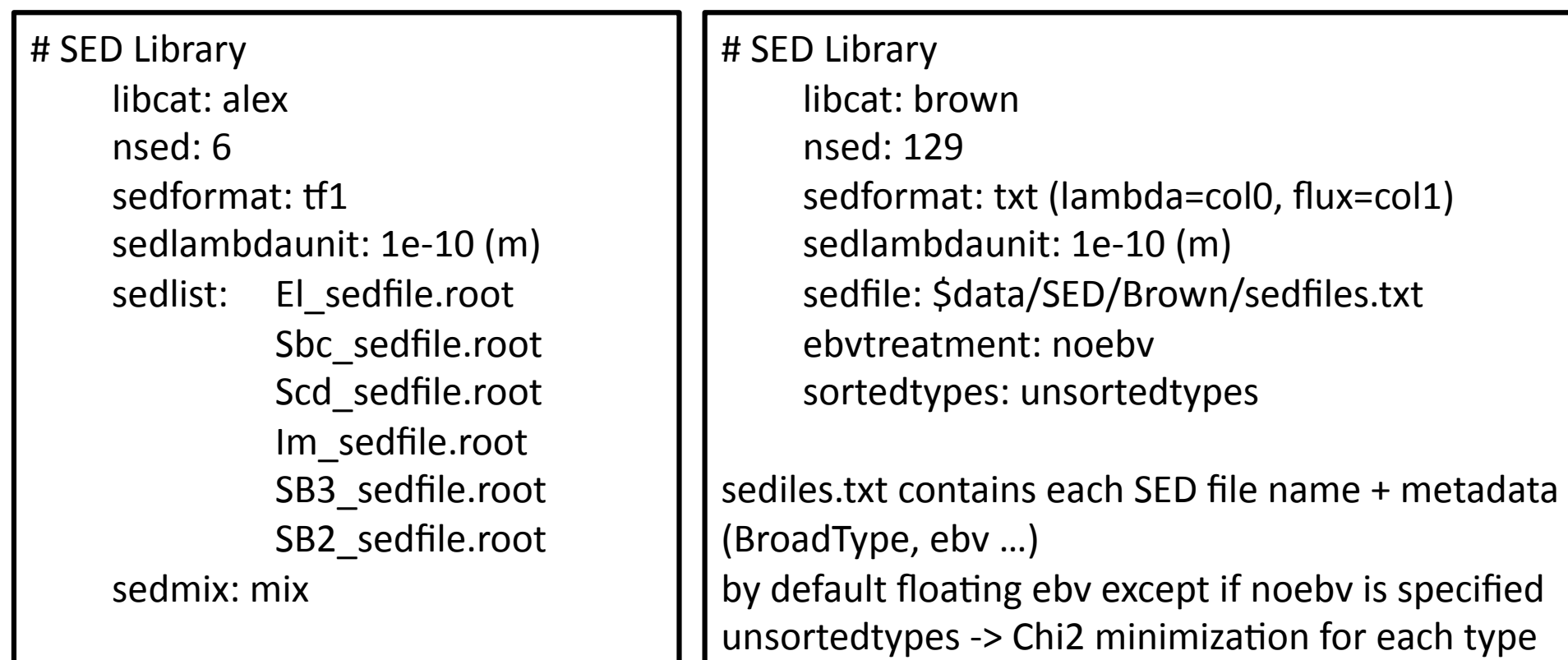

# IGM 

IGMtable: \$data/IGM/IGM\_Table.root

# nVisit in each bands (for LSST simulation err\_mag) nVisit: 56 80 184 184 160 160

```
#Prior	
     priorfile:	/sps/lsst/PhotozBAO/ricol/SIMU50deg/LSST/prior.root	
#PhotoZ Grid
     zgrid: 0 4.5 0.01
     ebvgrid:	0	0.3	0.03	
     deltatypegrid: 1 (Brown) or 2 (franzona lib only)
     Type range =[0, Ntype]
```
#BDT 

BDTdir: /sps/lsst/PhotozBAO/ricol/SIMU50deg/LSST/BDT/

## Chi2 and Minimization

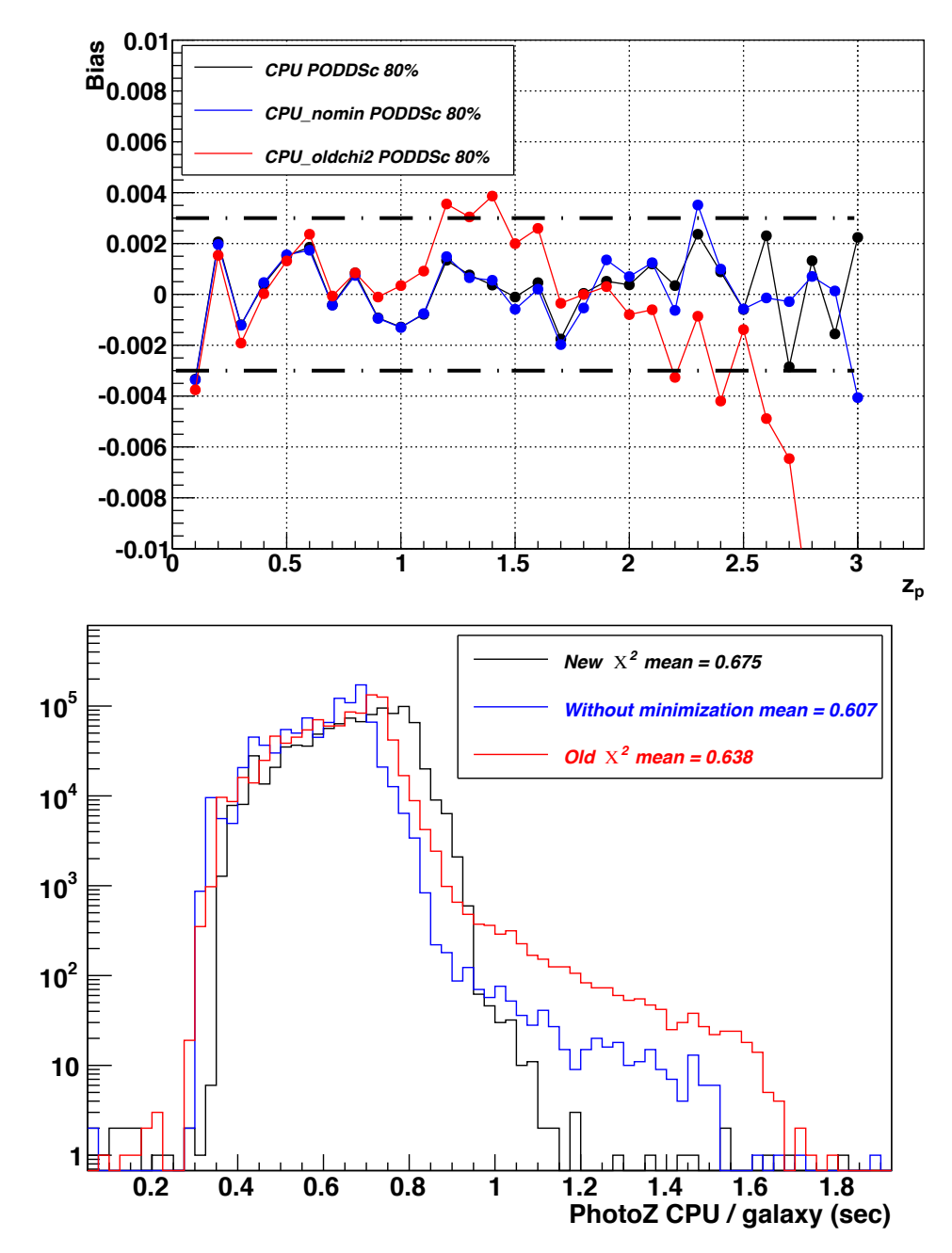

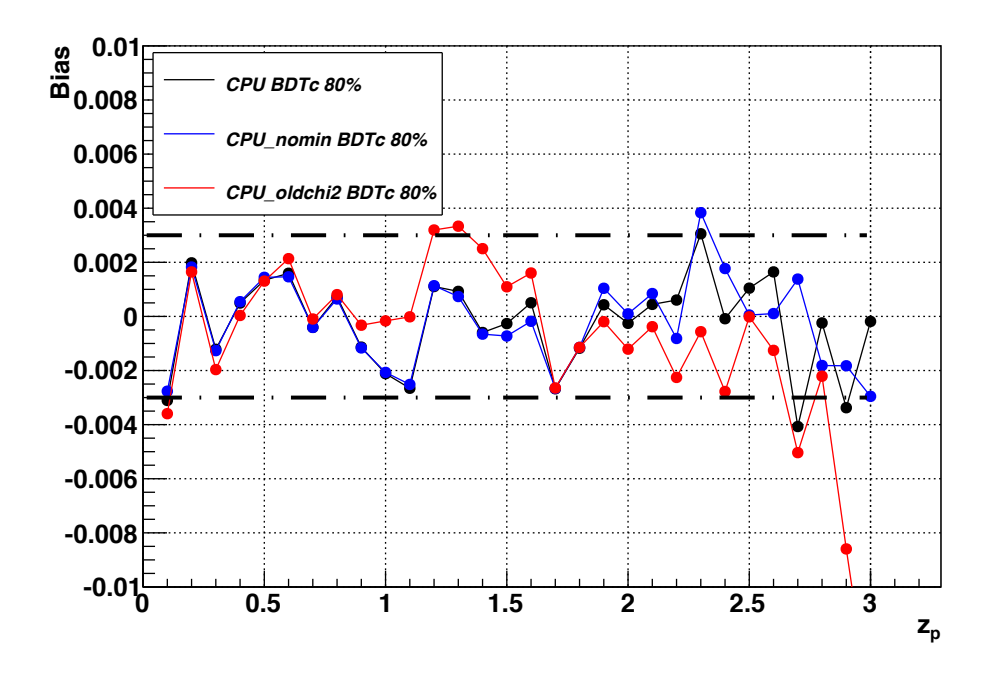

- New  $\chi^2$  : much better performances + 5% CPU
- $\bullet$  No minimization = same performances even better at high z  $-10\%$  CPU

## First questions/remarks from Guillaume

- que changer dans la datacard pour ça tourne plus vite (période d'apprentissage+test) ? Pas grand chose, ce qui prend du temps c'est le calcul des  $\chi^2$  le seul moyen d'accélérer le process c'est de diminuer la taille de la grille  $(z = [0, 4.5] / 0.01$ , ebv =  $[0, 0.3] / 0.03$ 

-y a-t-il moyen de changer le format des fichiers de sortie ? Le format root est pas vraiment standard, il n'y a pas d'outil simple de visualisation rapide (comme il en existe pour l'ascii ou le fits) Ce n'est pas implémenté mais très simple de mettre une option sortie .txt

- que contiennent-ils? Variables d'intérêt : zspec, Gtype, ebvs, varp[3] = variables « photo » qui minimisent le  $\chi^2$ 3D (0=z, 1=t, 2=ebv),  $varp$  marg[3] = variables marginalisées, podds, [hpdf]

-je n'ai pas réussi à comprendre à quoi correspondent les fichiers de sortie AppMag\_XX.root et PhotoZ\_XX.root ? Et à quoi correspond chaque fichier individuellement (un fichier par objet ??) Fichiers initiaux = 5 fichiers fits pour un total de  $\sim$  8<sup>e</sup>9 galaxies (z-ordered)  $\rightarrow$  5000 fichiers root de 10000 galaxies chacun (total =  $5^{\circ}$ 7 random z) After table computation, first step is to produce AppMag data  $\rightarrow$  AppMag xxx.root Then photoz  $\rightarrow$  PhotoZ xxx.root